Уважаемые рекламодатели,

чтобы помочь вам разобраться с непривычной для вас системой платежей в криптовалюте, и облегчить эту процедуру, мы подготовили инструкцию. За основу взят сервис сравнения обменников от компании РБК

# **[https://yourcryptoex.ru](https://yourcryptoex.ru/)**

У себя на сайте они пишут, что провели отбор и выбрали надежные обменные пункты.

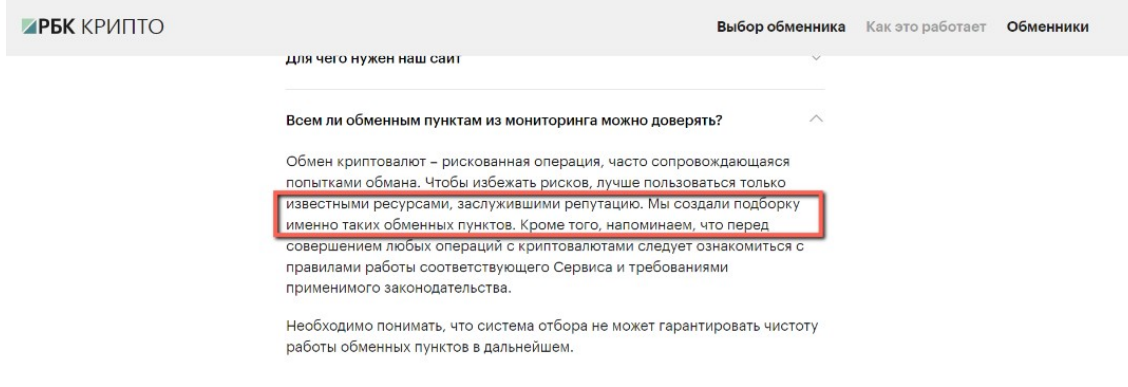

Будем им верить :)

Для того, чтобы произвести платеж вам необходимо выбрать направление обмена.

В колонке **"ОТДАЕТЕ"** (цифра 1 на картинке) выберите откуда будете оплачивать перевод - Сбербанк, Тиньков, Альфа и т.д. или просто банковская карта. Для выбора перейдите во вкладку **"Интернет-банкинг"** (цифра 2 на картинке), если на первом экране нет вашего банка, прокрутите вниз (цифра 3 на картинке).

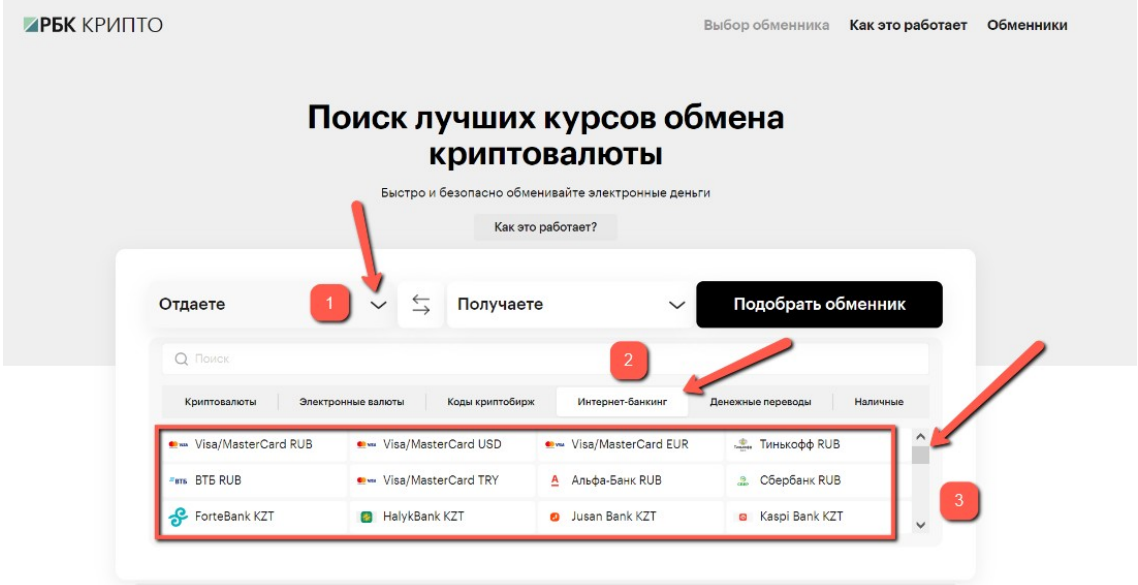

Во колонке **"ПОЛУЧАЕТЕ"**(цифра 1 на картинке) выберите куда будете переводить деньги, в нашем случае это вкладка «Криптовалюты» (цифра 2 на картинке), и валюта под названием Tether TRC20 USDT TRC20 (цифра 3 на картинке).

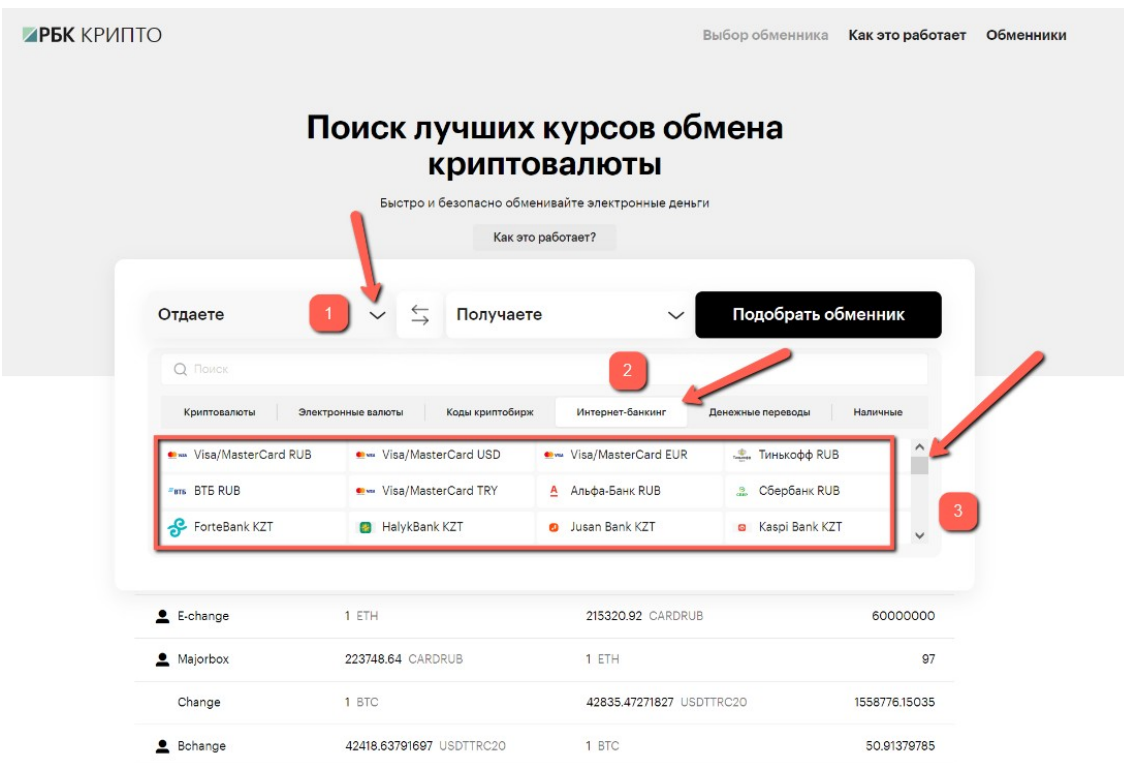

## **ВАЖНО выбрать именно TRC20**

Выбор ERC20, как и любой другой криптовалюты приведет к потере денег. БЕЗВОЗВРАТНО. Совсем. Абсолютно точно :)

И пожаловаться и потребовать возврат не получится.

Поэтому еще раз внимательно проверяем, что в качестве получателя выбрана валюта

## **Tether TRC20 USDT TRC20**

После выбора источников отправления и получения нажимаем кнопку «Подобрать обменник»

Сайт выдаст список обменников, сортировка по убыванию от самого выгодного к менее выгодным курсам.

Выбираете самый верхний.

Нажав на него, вы перейдете на сайте обменника.

Интерфейсы у всех разные, но принцип работы одинаковый.

С большой долей вероятности вы попадете на страницу, где уже выбраны те же источники откуда и куда делается перевод, что и на сайте сравнения обменников.

### **Проверьте и убедитесь, что направление обмена выбрано верное.**

Вам нужно ввести номер своей карты, с которой будут списаны средства. Указать свою электронную почту, туда придет уведомление.

Кошелек получателя:

# **TDW9vB47HDmKAcSVPZ2yZpFSboW1qahx37**

### **Криптовалюта/монета: Tether USDT TRC20**

Некоторые обменники просят указать ФИО владельца карты в отдельном поле. Тоже заполняем.

Вводим сумму платежа.

*Если делаете это первый раз, или обменник вам не знаком, то лучше отправить тестовый платеж. В разных обменниках есть минимальная сумма обмена. Указываете эту сумму. Когда мы подтвердим, что тестовый платеж успешно поступил, тогда в этом же обменнике отправите оставшуюся сумму.*

Нажимаем отправить.

После этого обменник попросит верифицировать перевод, сфотографировав вашу карту на фоне экрана компьютера, где виден номер заявки.

Должны быть видны первые 6 и 4 последние цифры номера карты, а также дату истечения действия. Остальные цифры в номере и CVV-код можно скрыть пальцем, листком бумаги или другим предметом.

Данная процедура нужна для того, чтобы удостовериться, что оплату совершаете именно вы, карта у вас на руках и данные карты не украдены кем-то.

На этом все :)

Успех!

#### **10% скидка ваша по праву за пройденный квест!**

Платеж придет к нам на кошелек в течение часа, если обменник сразу отправит. После совершения платежа отправьте нам квитанцию об оплате или любое другое подтверждение от обменника о совершенном переводе.

Есть еще более старый и популярный сервис сравнения<https://www.bestchange.ru/> Там принцип работы схожий. Выбираете направление обмена, далее верхний из списка обменник, потом на сайте обменника вводите данные и отправляете деньги.

Месяца через 3-4, когда вы проведете некоторое количество платежей, уйдет страх ошибиться и потерять деньги, рекомендуем выбрать для себя парочку любимых обменников, создать там аккаунты. Это позволит упростить процедуру верификации карты, сделав это один раз. Вам нужно будет только сверяться, что курс в вашем любимом обменнике выгодный, по верхней строчке сайта сравнения обменников (yourcryptoex.ru, bestchange.ru).

Если возникнут вопросы или сложности мы вам поможем, подскажем.

Через какое-то время большинство сайтов 18+ перейдут на криптовалюту. Поэтому лучше постепенно осваивать новый инструмент, чем потом впопыхах.

Не боги горшки обжигают. Вы справитесь. Мы в вас верим!

Следующий уровень освоения криптовалют — это собственный кошелек. Чтобы распоряжаться электронными деньгами по своему усмотрению в любой момент времени. Так же, как банковской картой. Кто готов и кому интересно, дайте знать, мы подготовим рекомендации, как это сделать, не наступая на грабли, не теряя деньги.